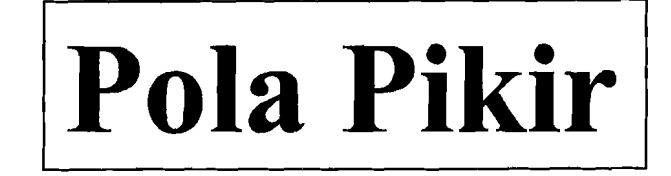

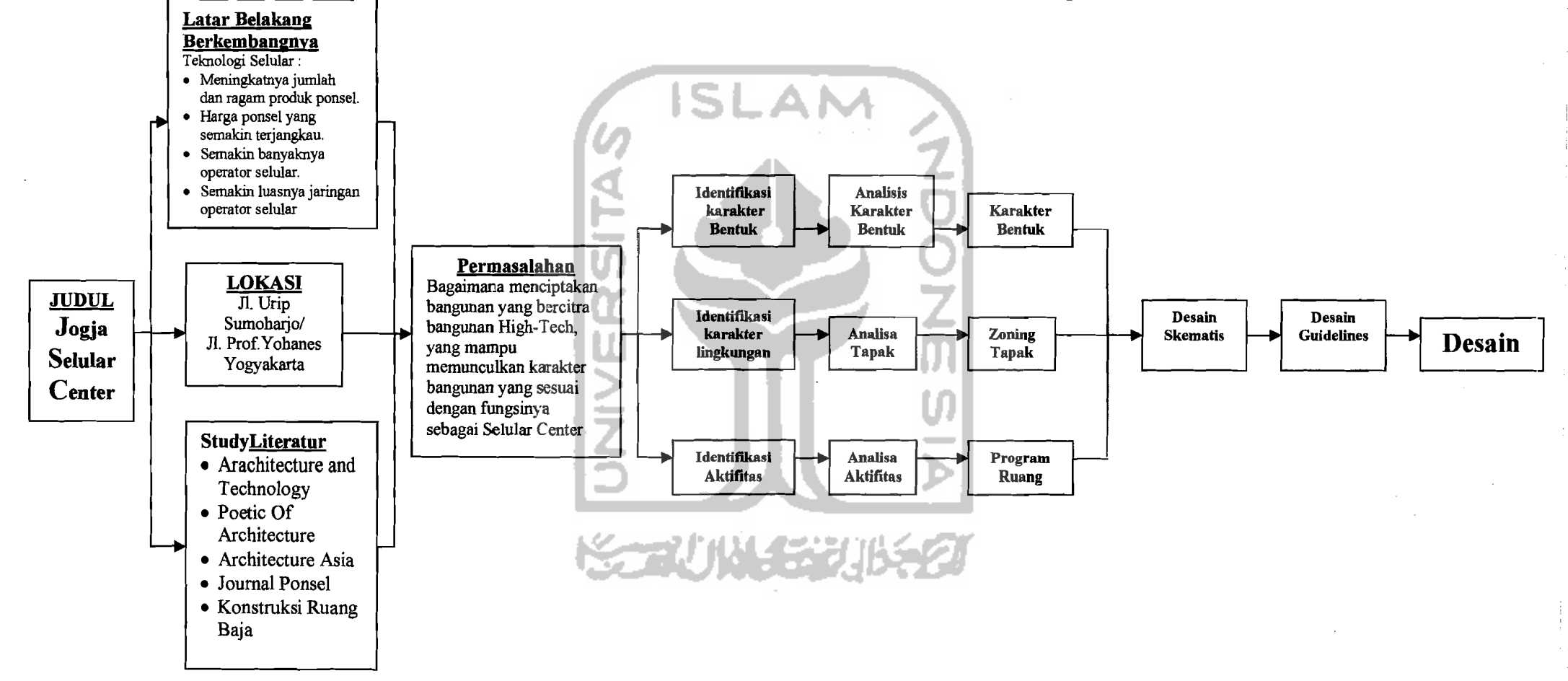

5

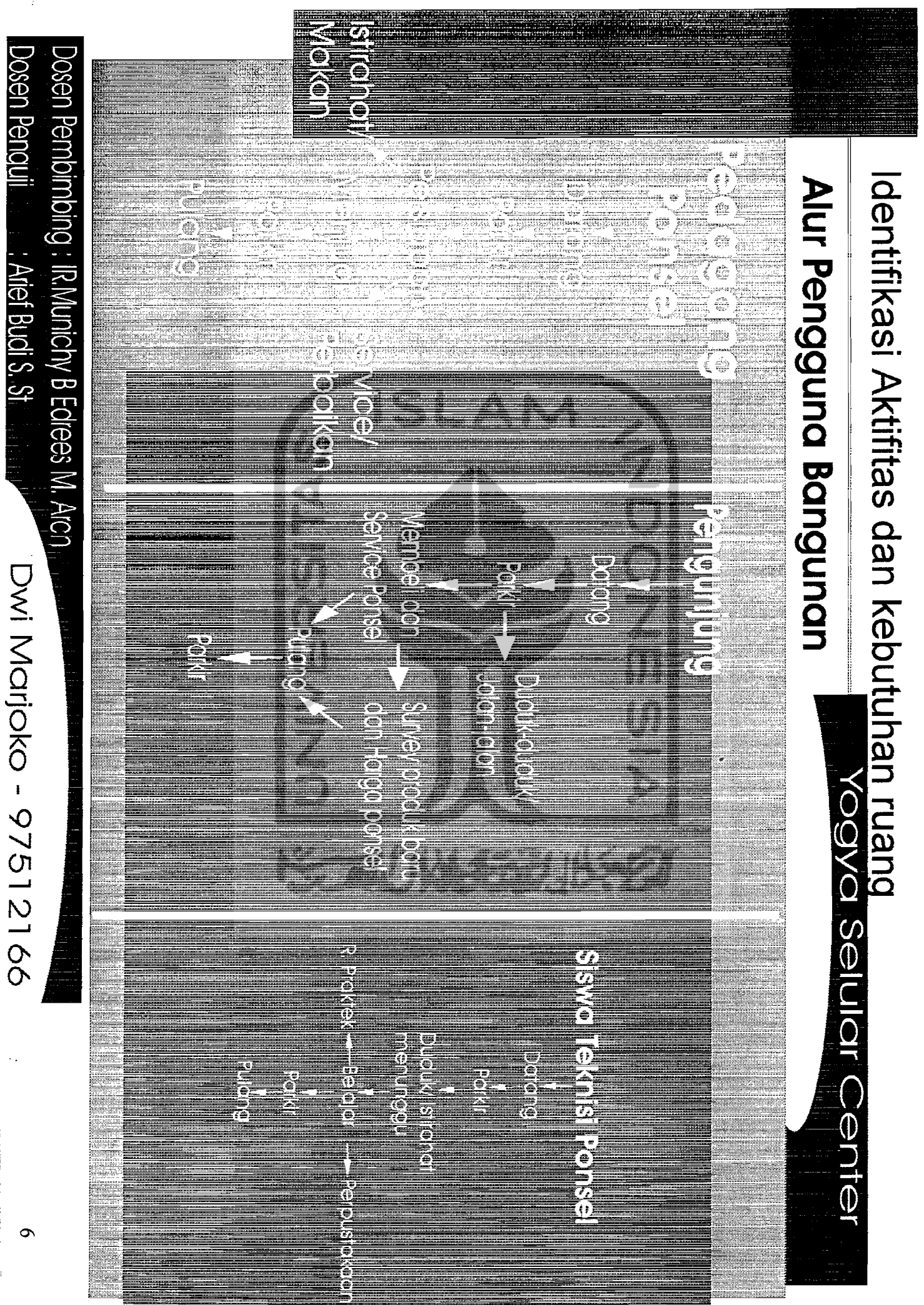

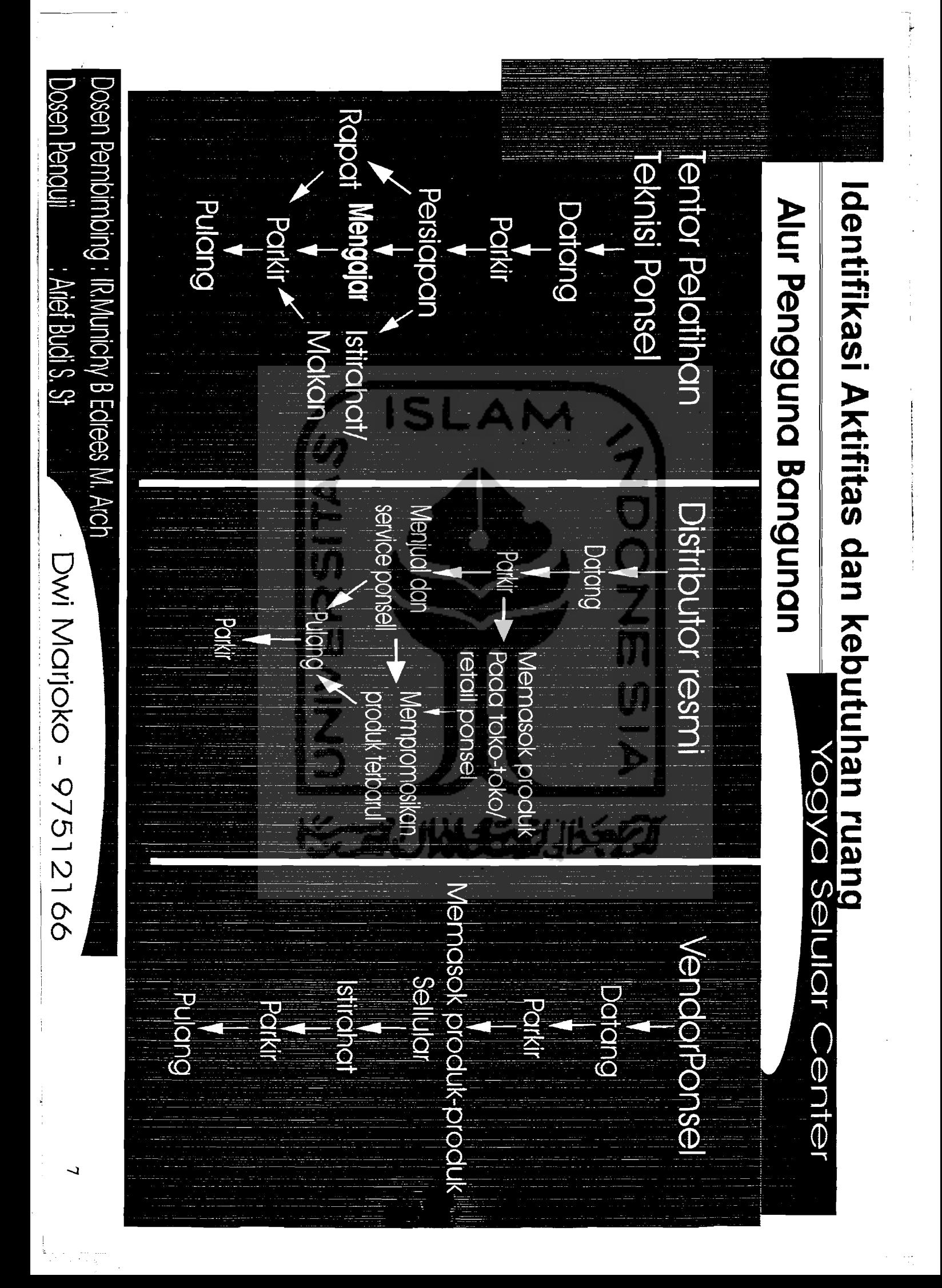

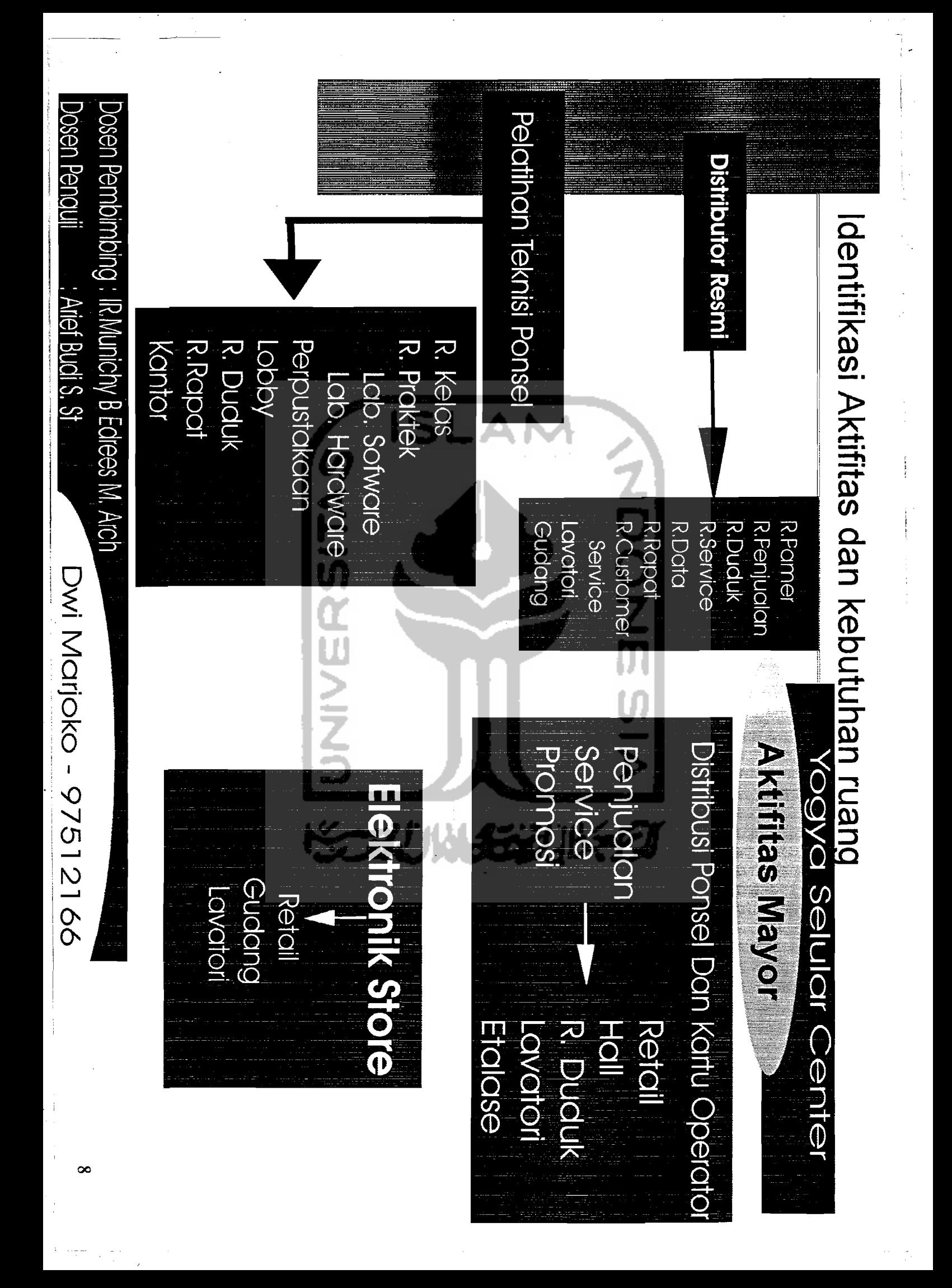

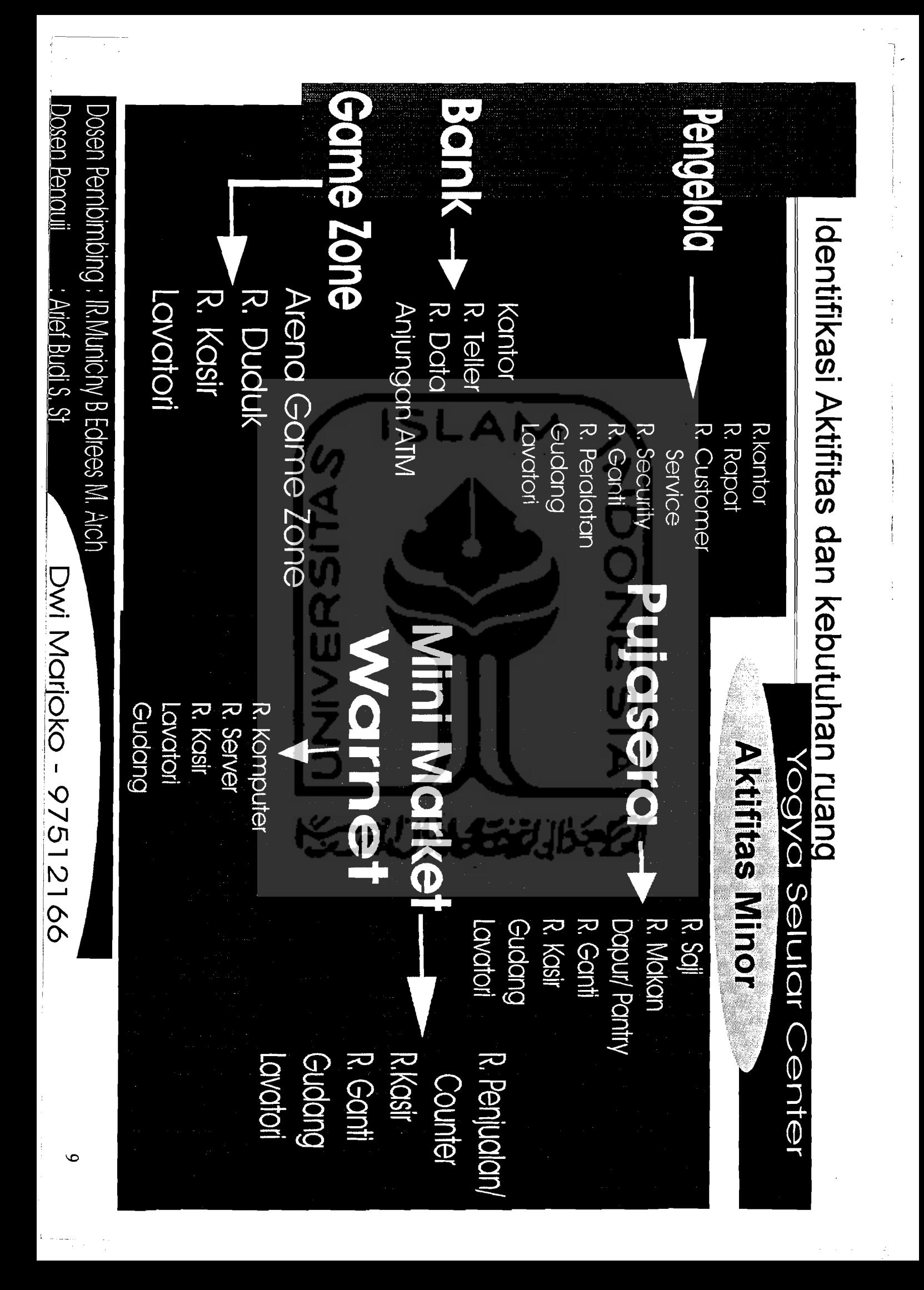

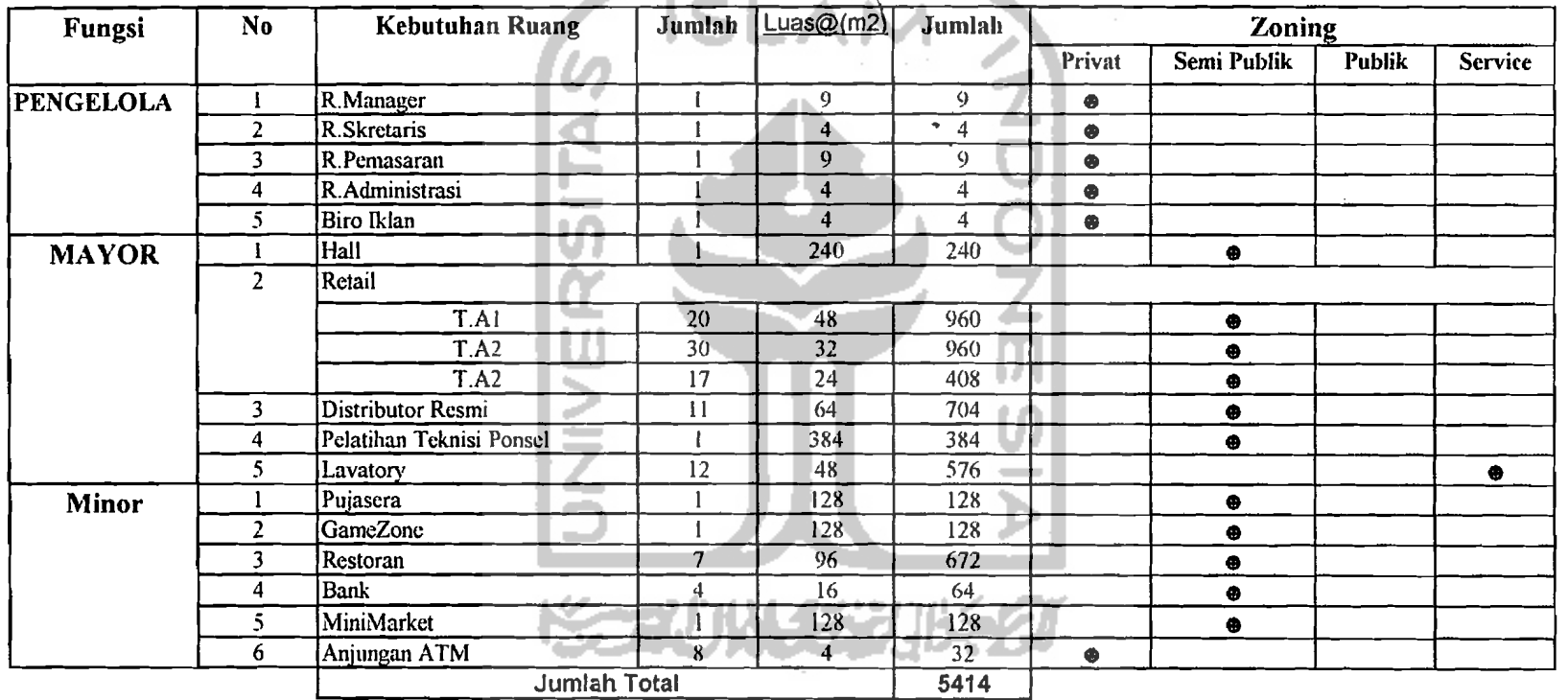

## **Identifikasi, Program dan Besaran Ruang**

 $\ddot{\phantom{a}}$ 

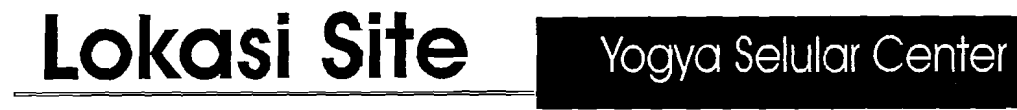

. -,;,;- ....~. -.' ...

 $\setminus$ 

11

,--=-'~"'-'~=-'-'------

I

I

I

I

I

I

I

II •I

 $\cdot$   $\cdot$ 

!

II

i<br>i -<br>i -

 $\overline{a}$ 

1<br>1

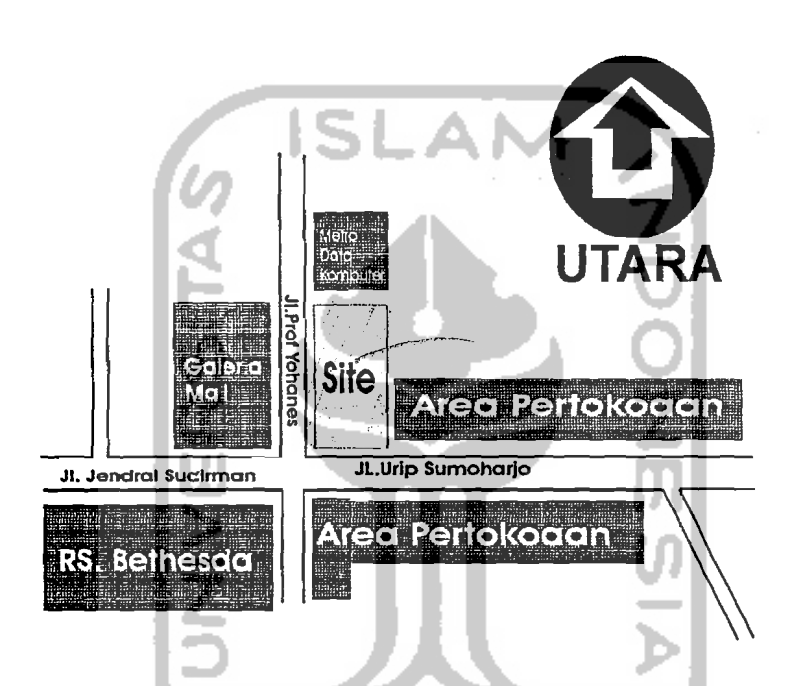

Utara : Berbatasan dengan Metro Data Komputer Selatan : Berbatasan dengan JI. Urip Sumoharjo dengan View Toko Laris Timur : Berbatasan dengan toko mac Mohan Barat : Berbatasan dengan JI. Prof. Yohanes dengan view Gleria Mall Barat daya : Berbetasan dengan Perempatan jalan dengan view RS. Bethesda

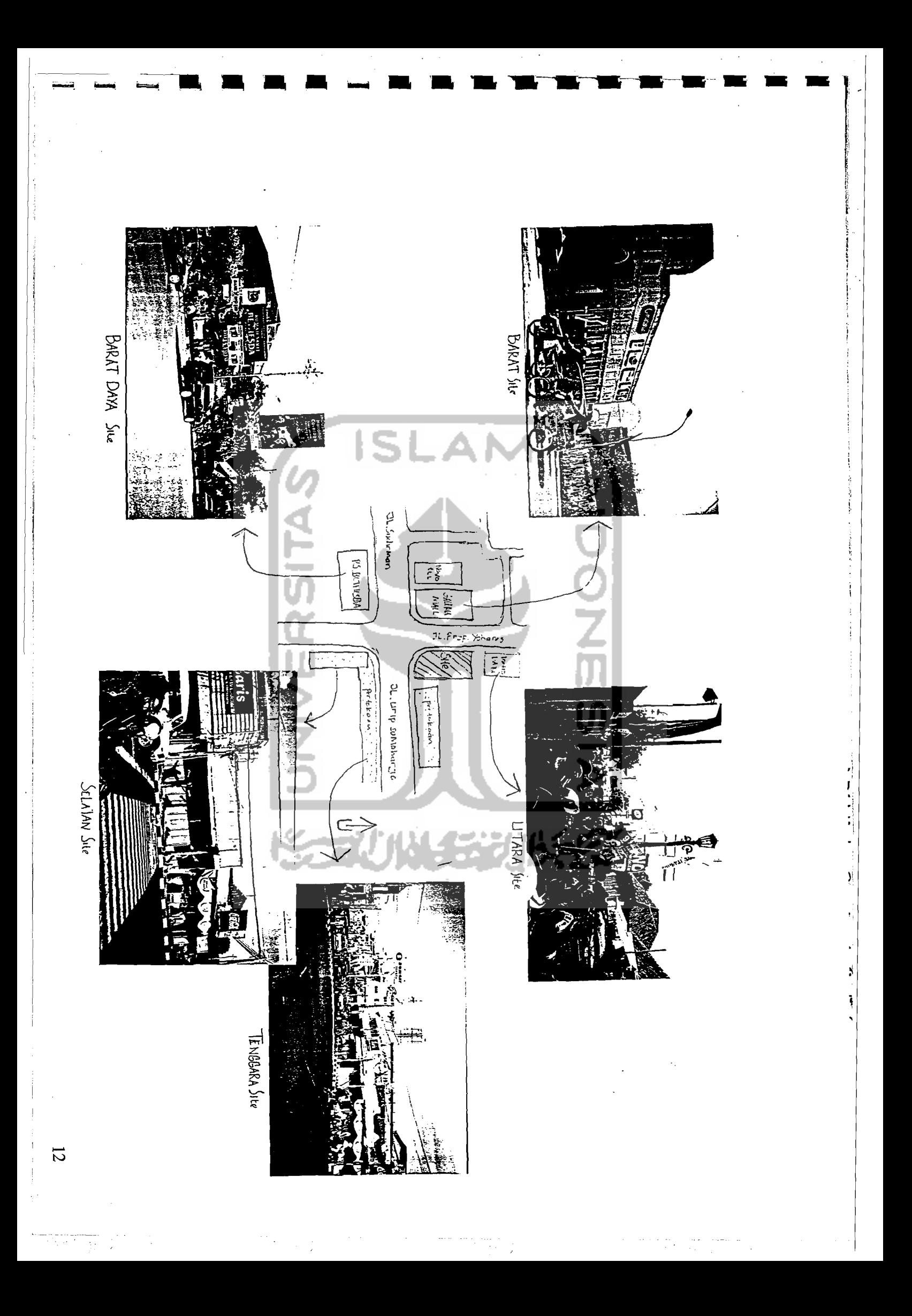

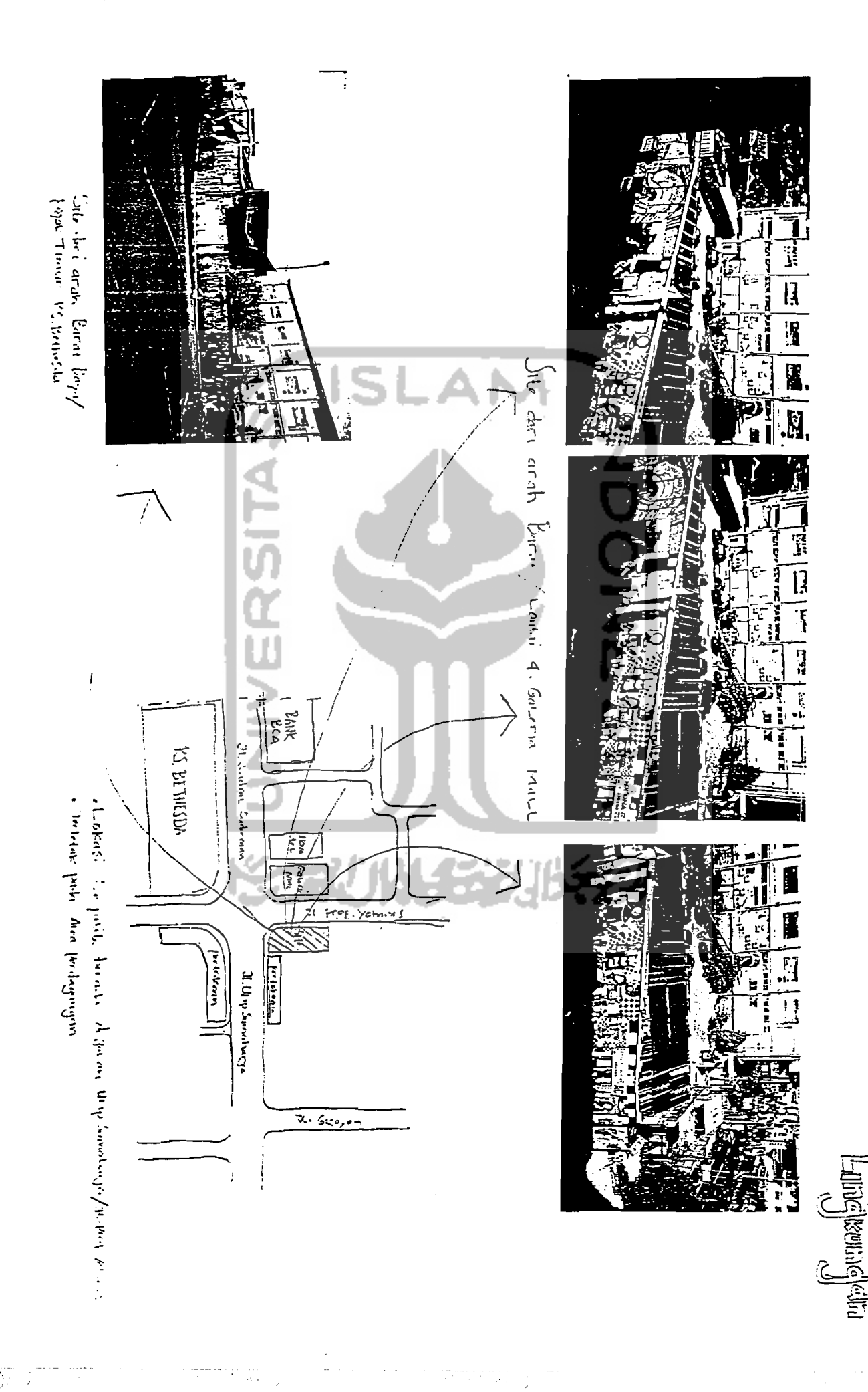

 $2 + 2 - 5 = 2 - 5$ 

 $\frac{1}{2}$ 

 $\overline{\omega}$ 

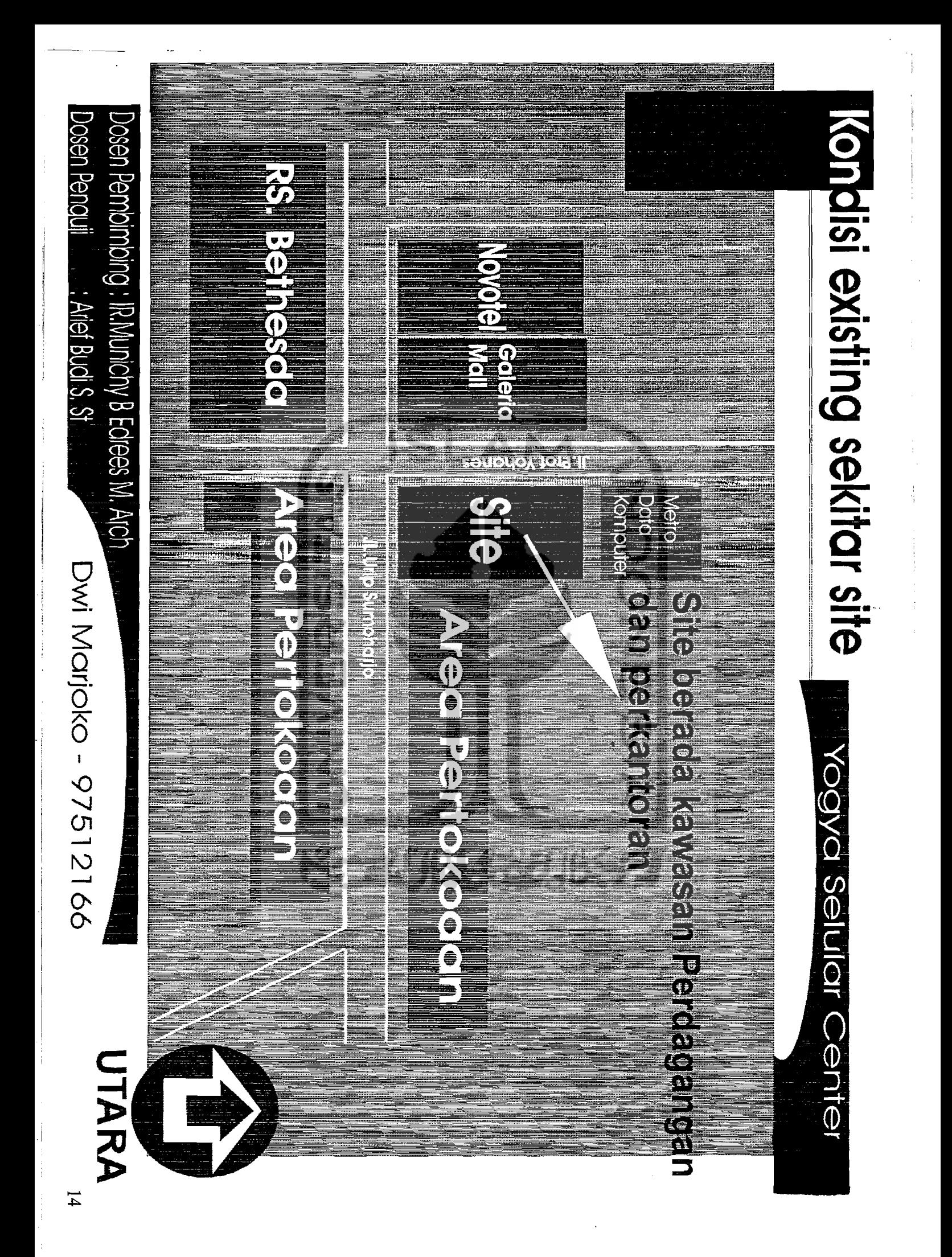

# **Batas Side dengan Bangunan sekitar Site**

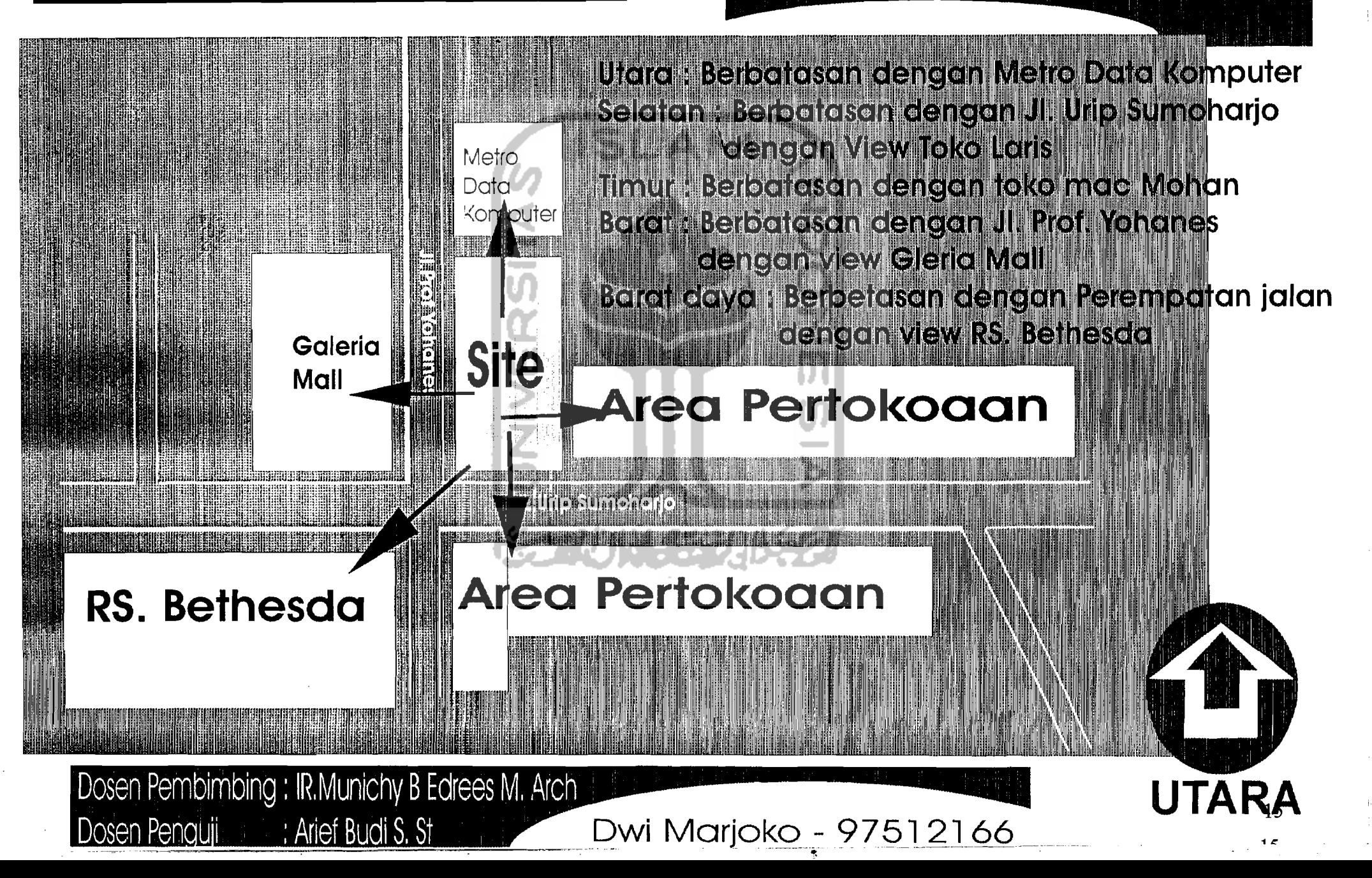

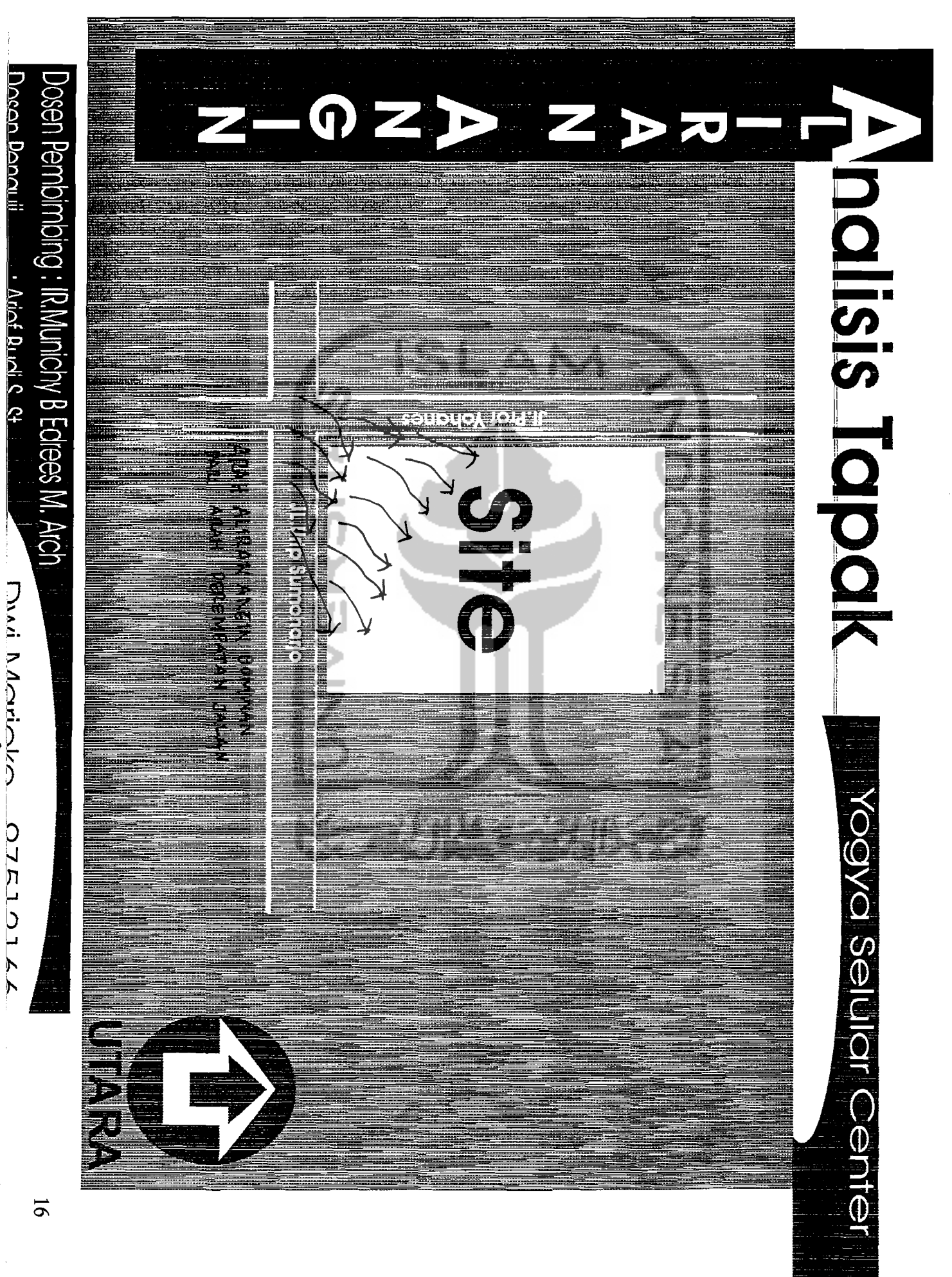

Divisional OTEIOIK

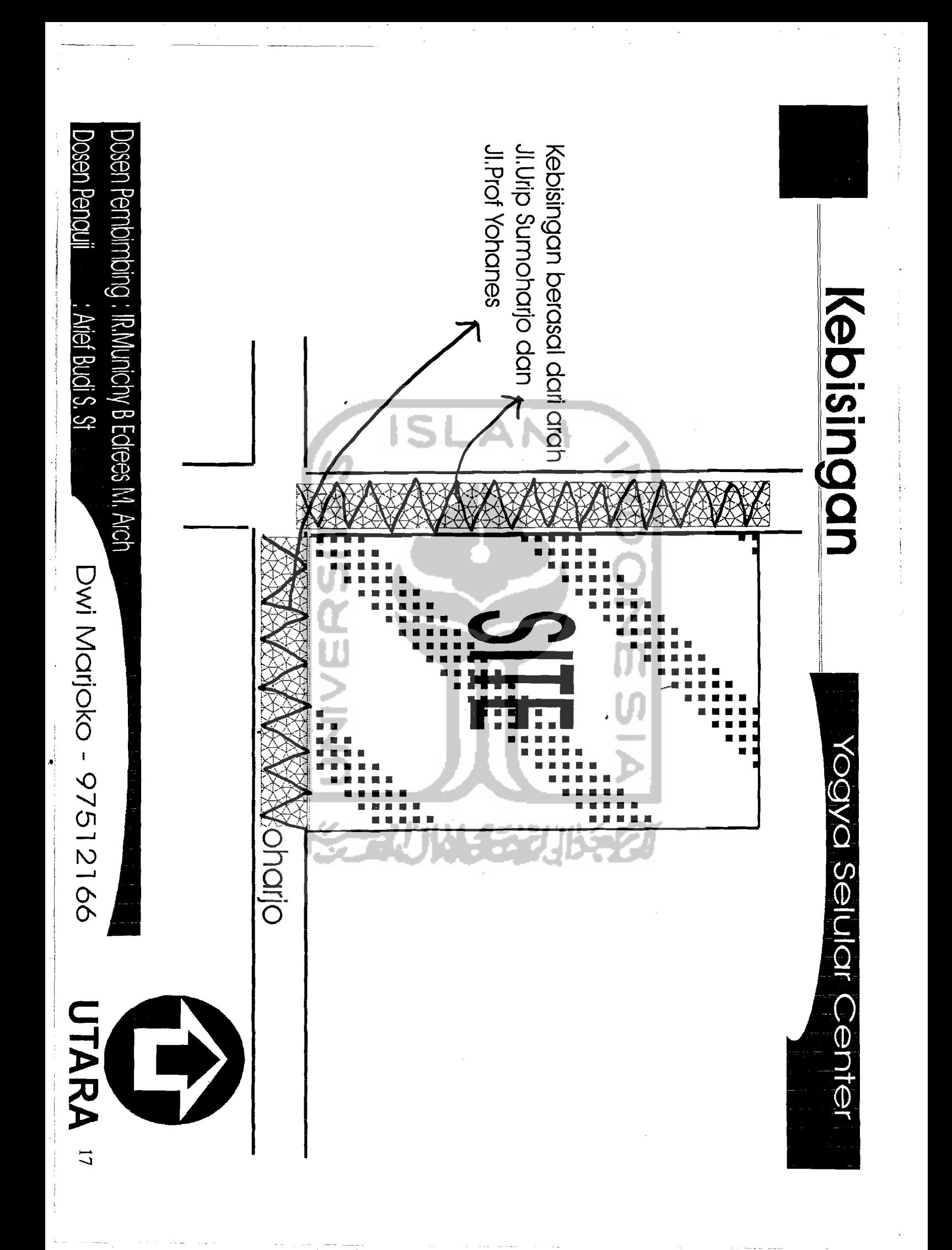

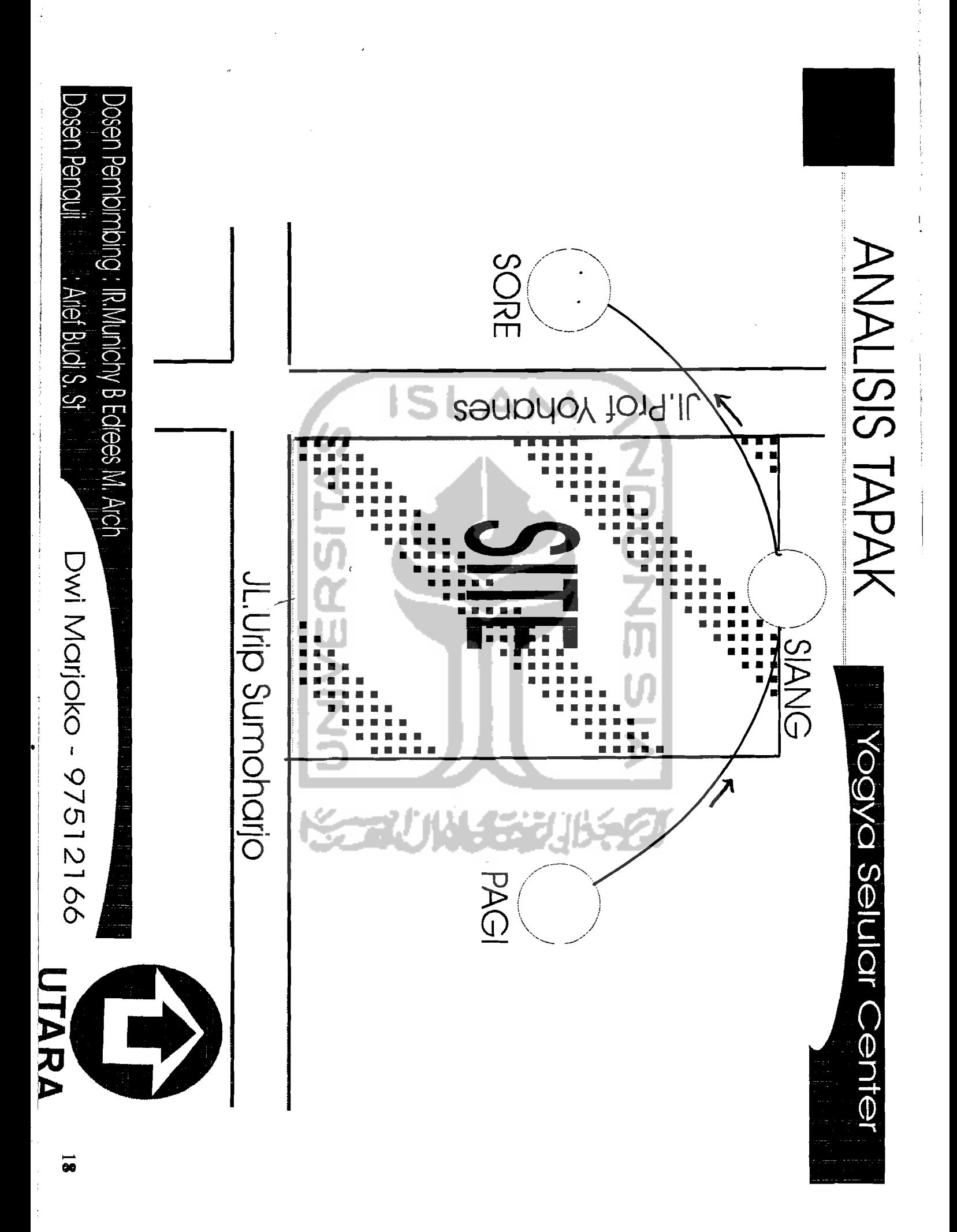

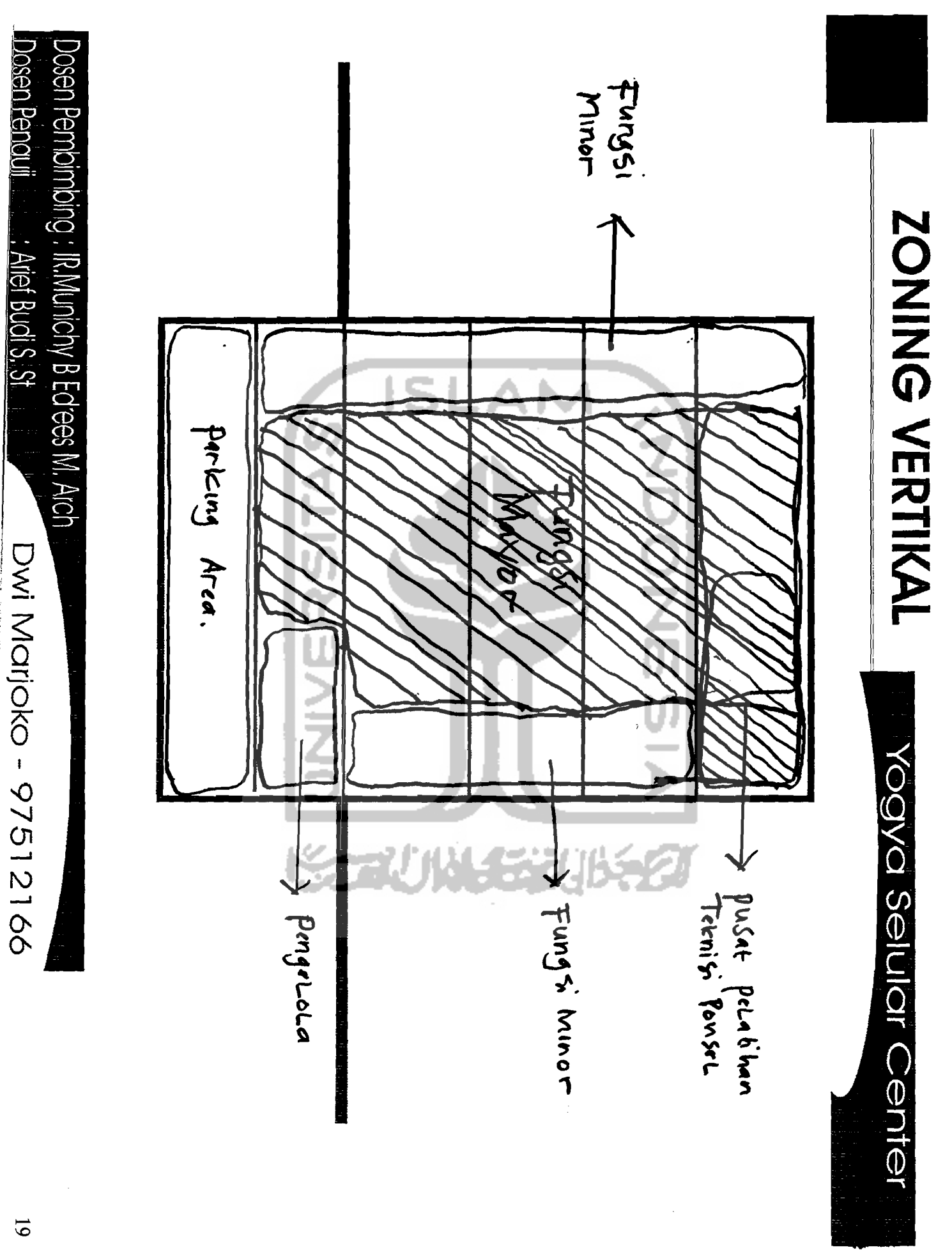

 $\overline{6}$ 

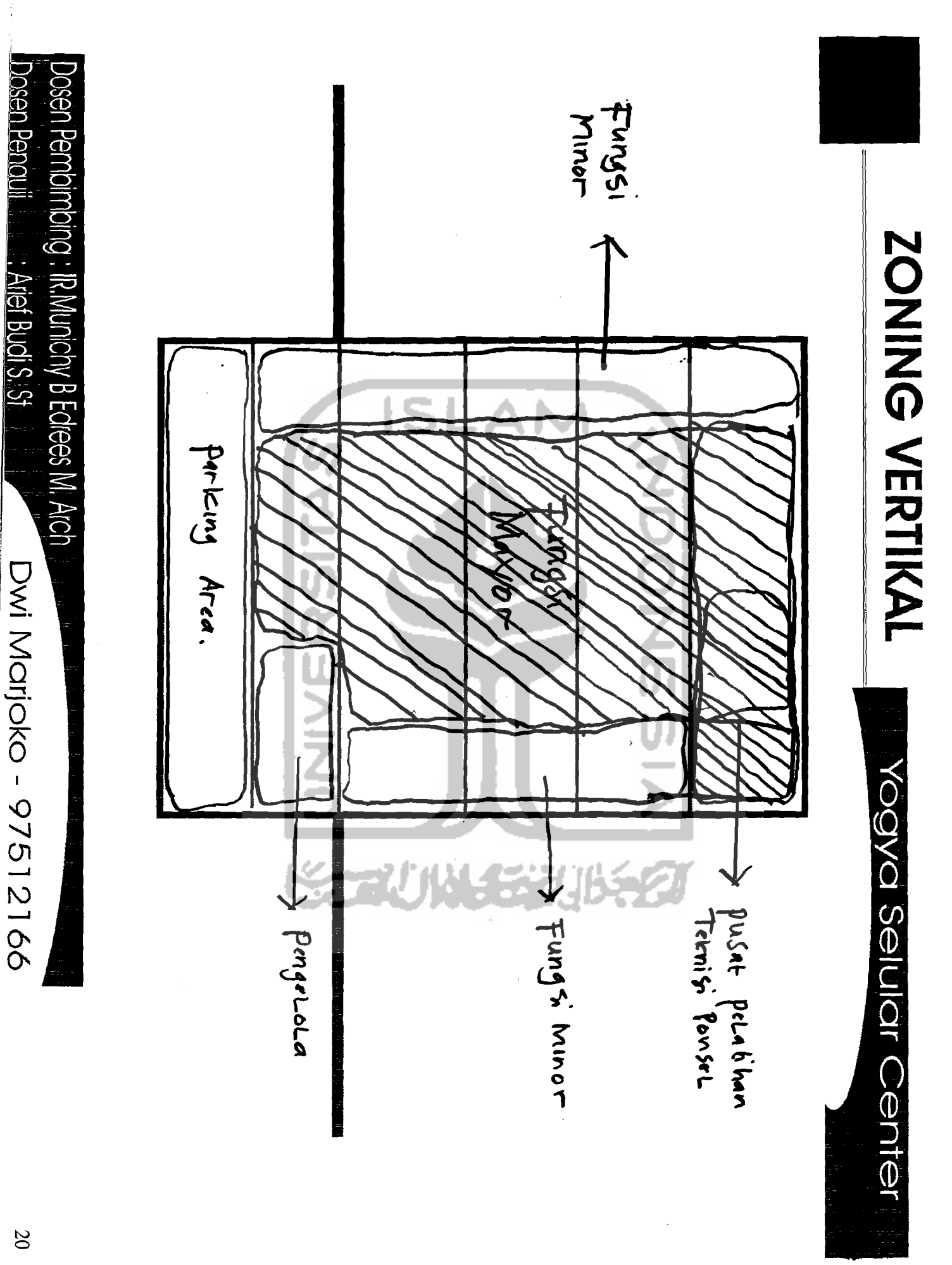

 $\bar{\alpha}$ 

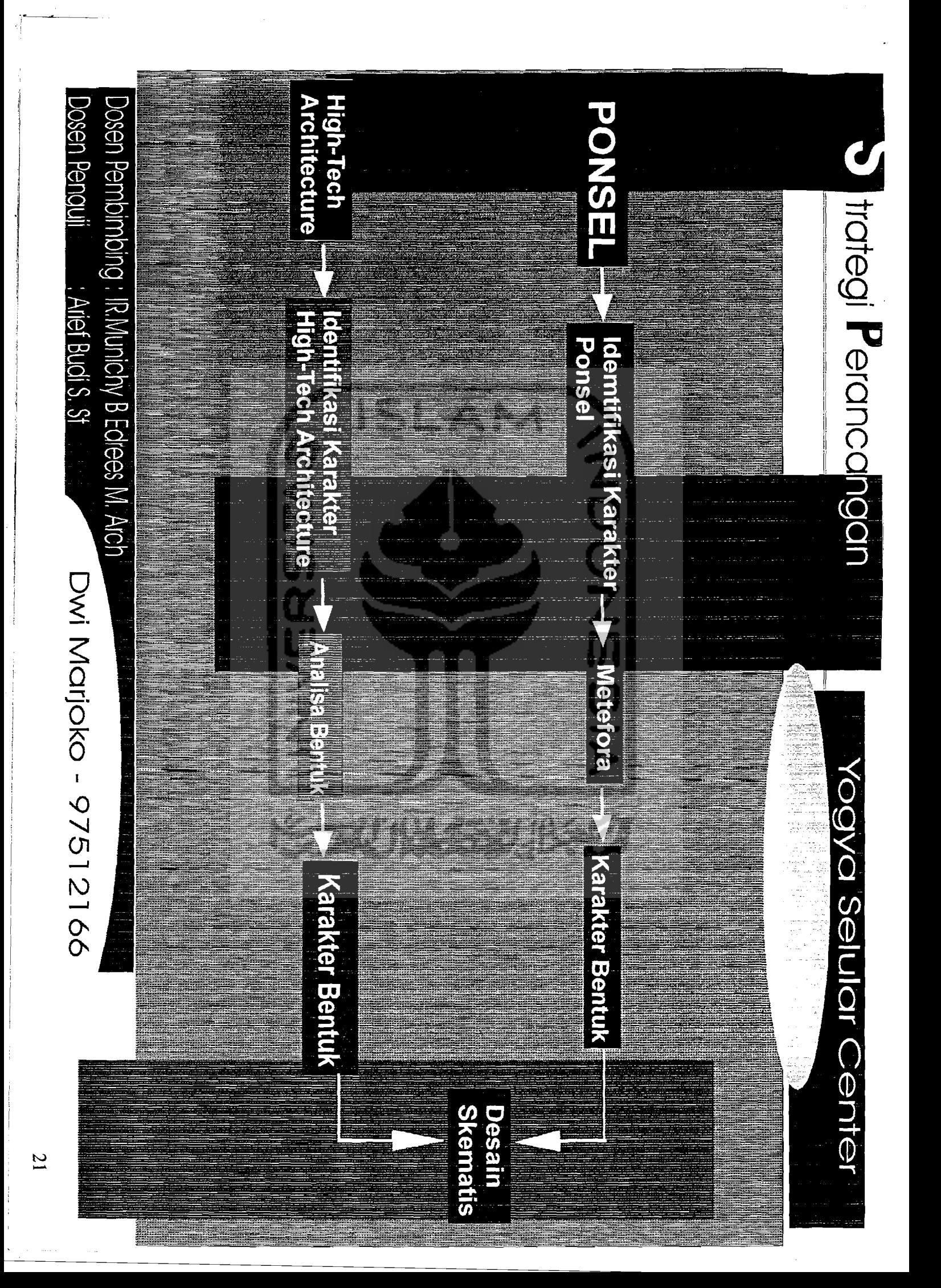

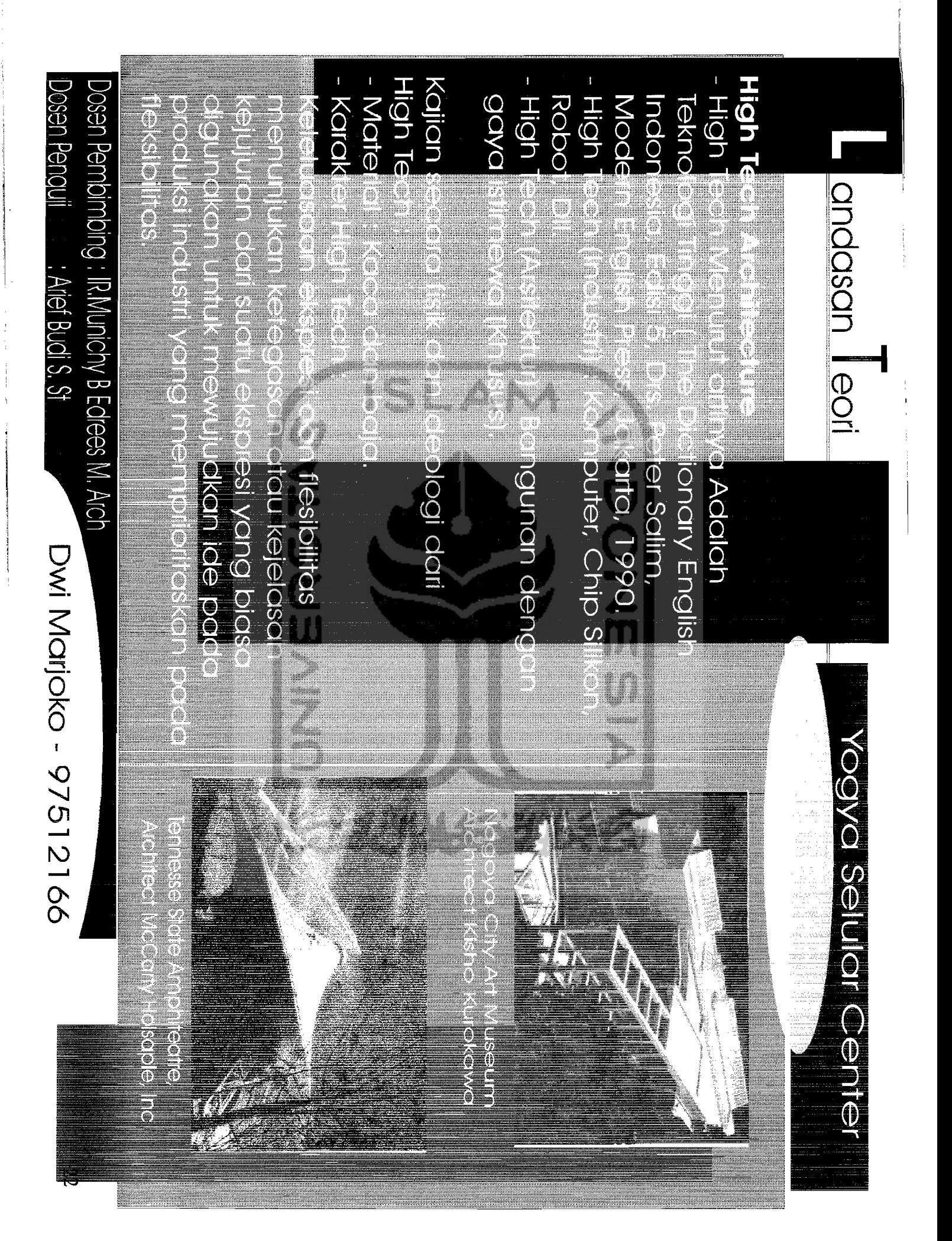

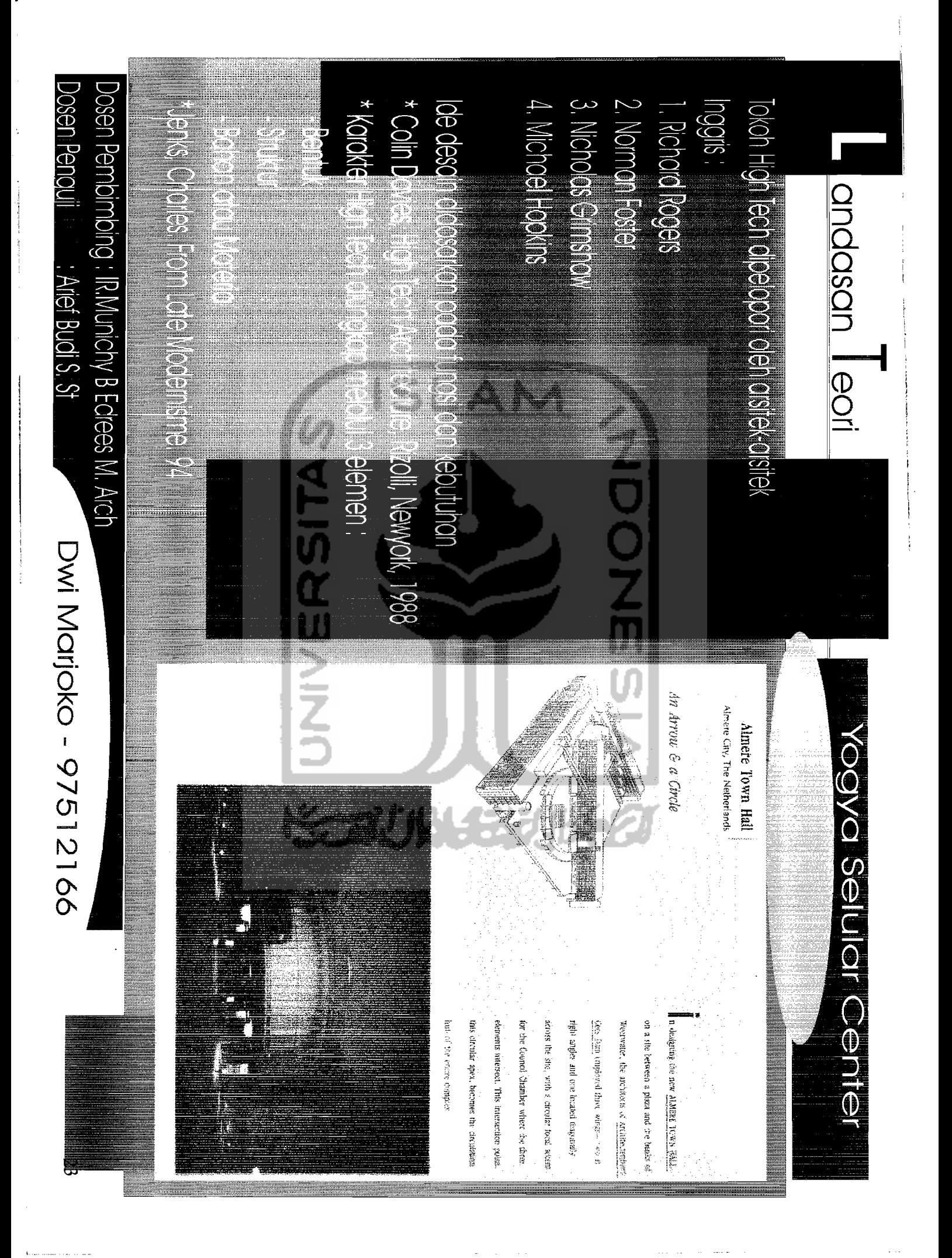

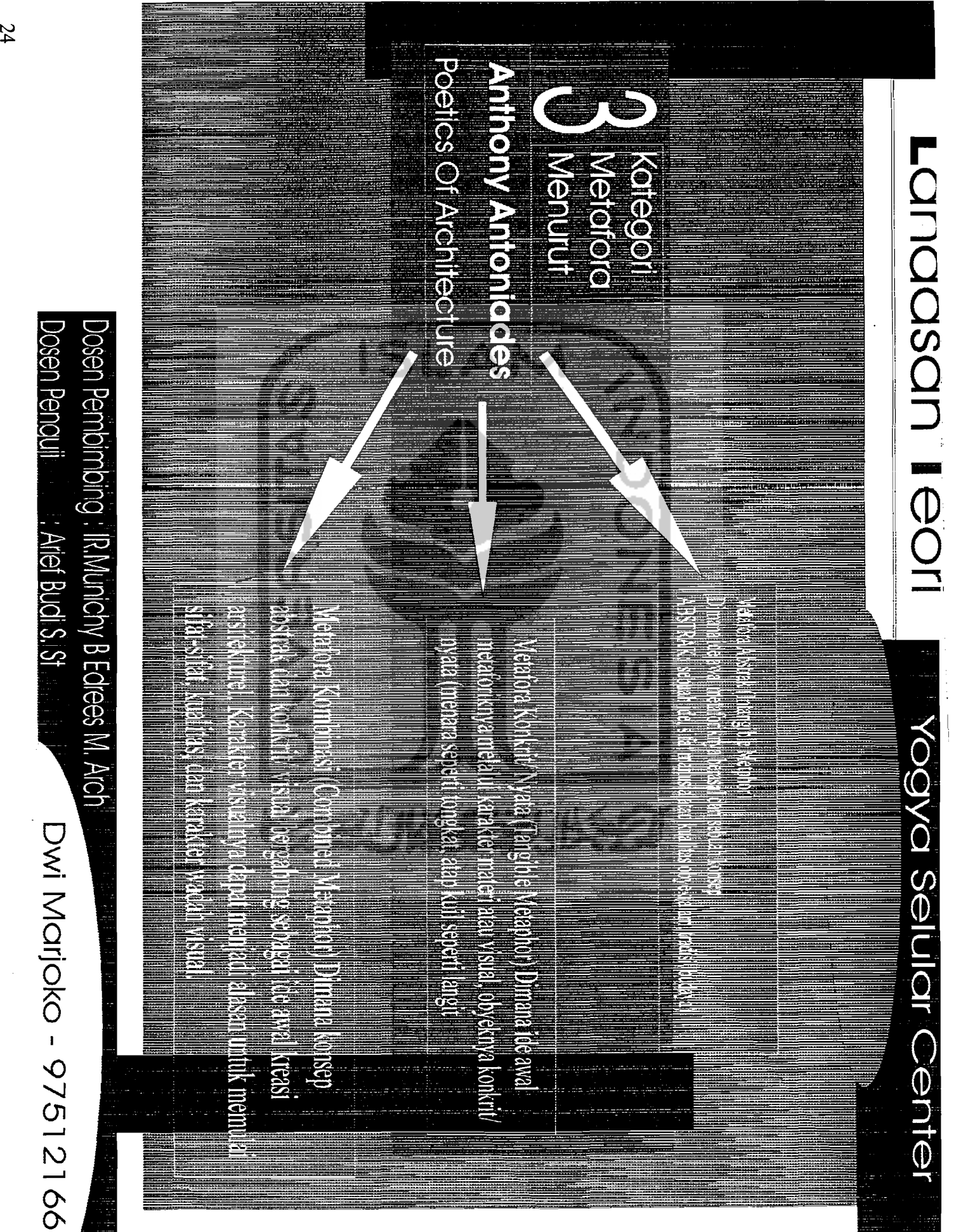

 $\overline{z}$ 

# High-Tech Arsitektur

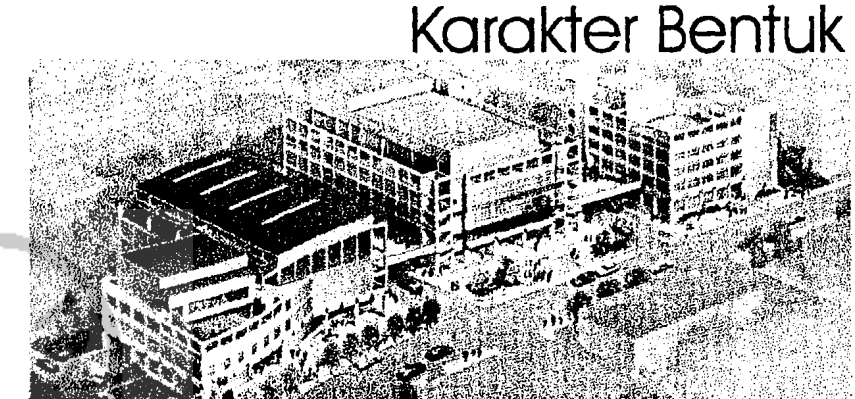

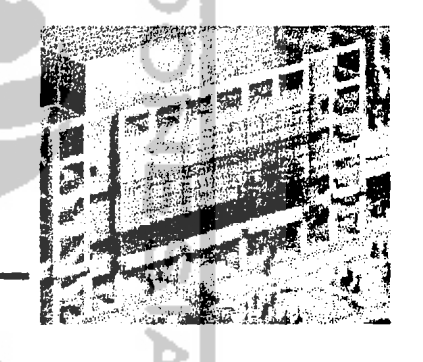

Elemen penyusun berupa deretan kolom-kolom yang dipadu dengan partisi dari bahan kaca menimbulkan efek repetisi dan kontras

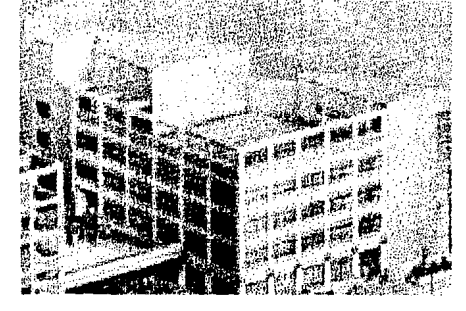

Ulsan Hyundai Art Hall

Material dan elemen pada High-Tech

**SUN JUNG Architects Associates** 

Kaca diselingi oleh kolom vertikal dan balok horizontal yang terbuat dari beton bertulana

Konstruksi Baja yaitu

**Space Frame** 

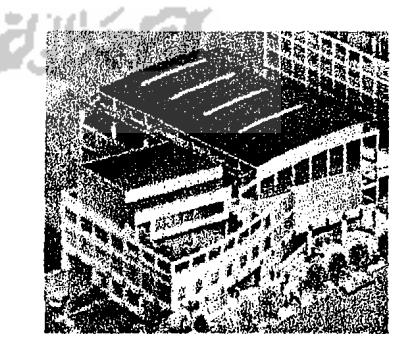

**Bentuk-bentuk ekspresif** yang tersusun karena adanya permainan bentuk berupa penambahan pengurangan dan penggabungan sehingga terbentuk: \* Bentuk kubus yang dimainkan dengan garis dan bidang lengkung

# **Analisa Karakter Bentuk Arsitektur High- Tech**

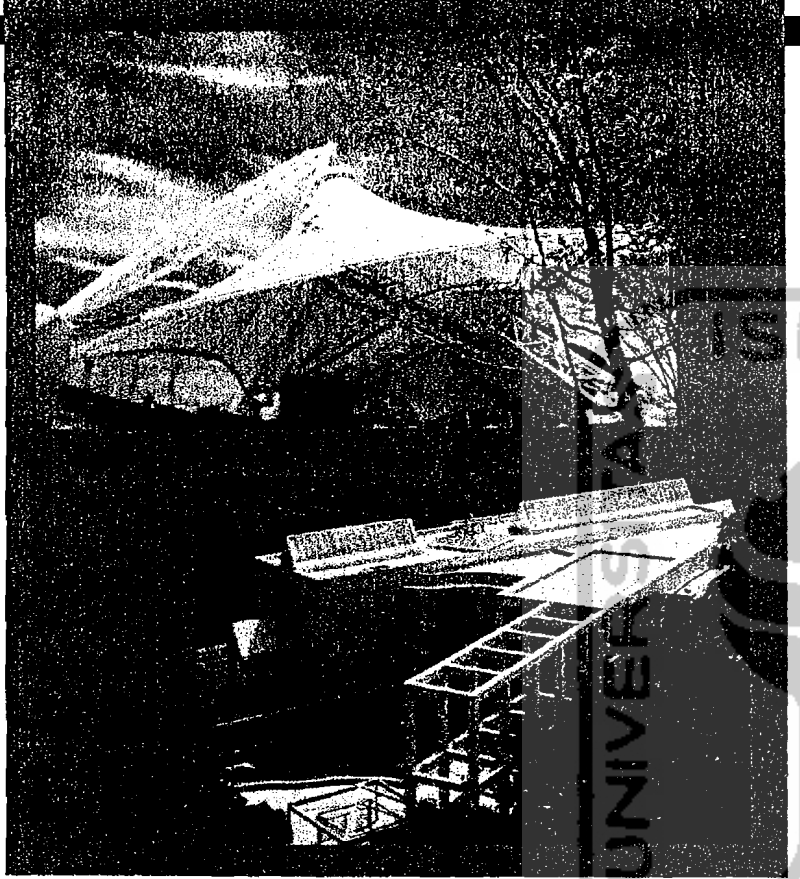

### **Bentuk bentuk Ekspresif**

. ekspresi yang memunculkan bentuk yang sudah bukan merupakan bentuk dasar (kubus, Iingkaran, dsb), \ melainkan bentuk-bentuk yang sudah mendapatkan pengolahan. Pengolahan tersebut antcra lain :

- \* Penambahan
- \* Pengurangan
- \* Penggabungan
- \* Pengulangan (REPETISI)

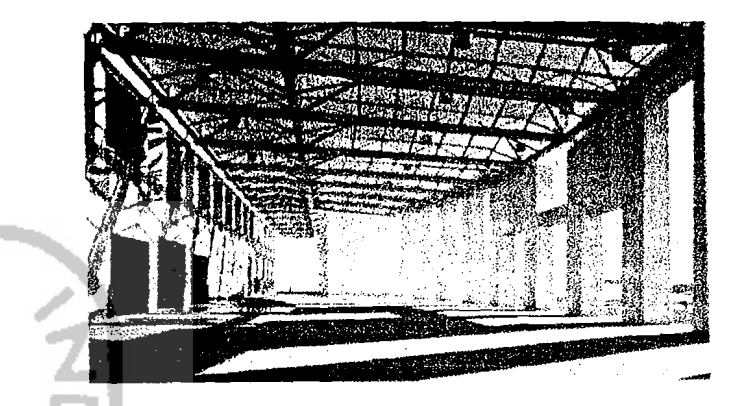

Penggunaan konstruksi baja sebagai jawaban akan material frefab yang cepat dalam hal pemasangan dan jawaban akan terwujudnya bangunan dengan bentong lebar.

Kaca sebagai salah satu material yang digunakan sebagoi partis; karena memberikan kesan yang elegan. Transparan dan

ringan. Beton bertulang

sebagai penyangga atau kolom-kolom dan baloknya yang bersifat rigid, kaku dan tahan lama.

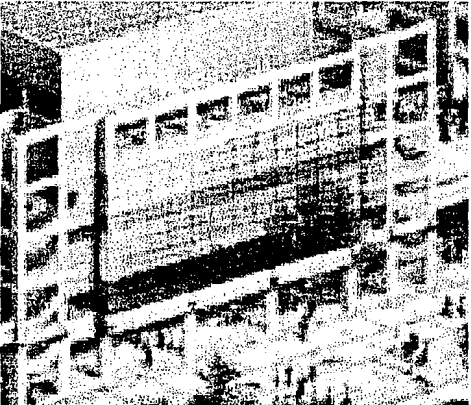

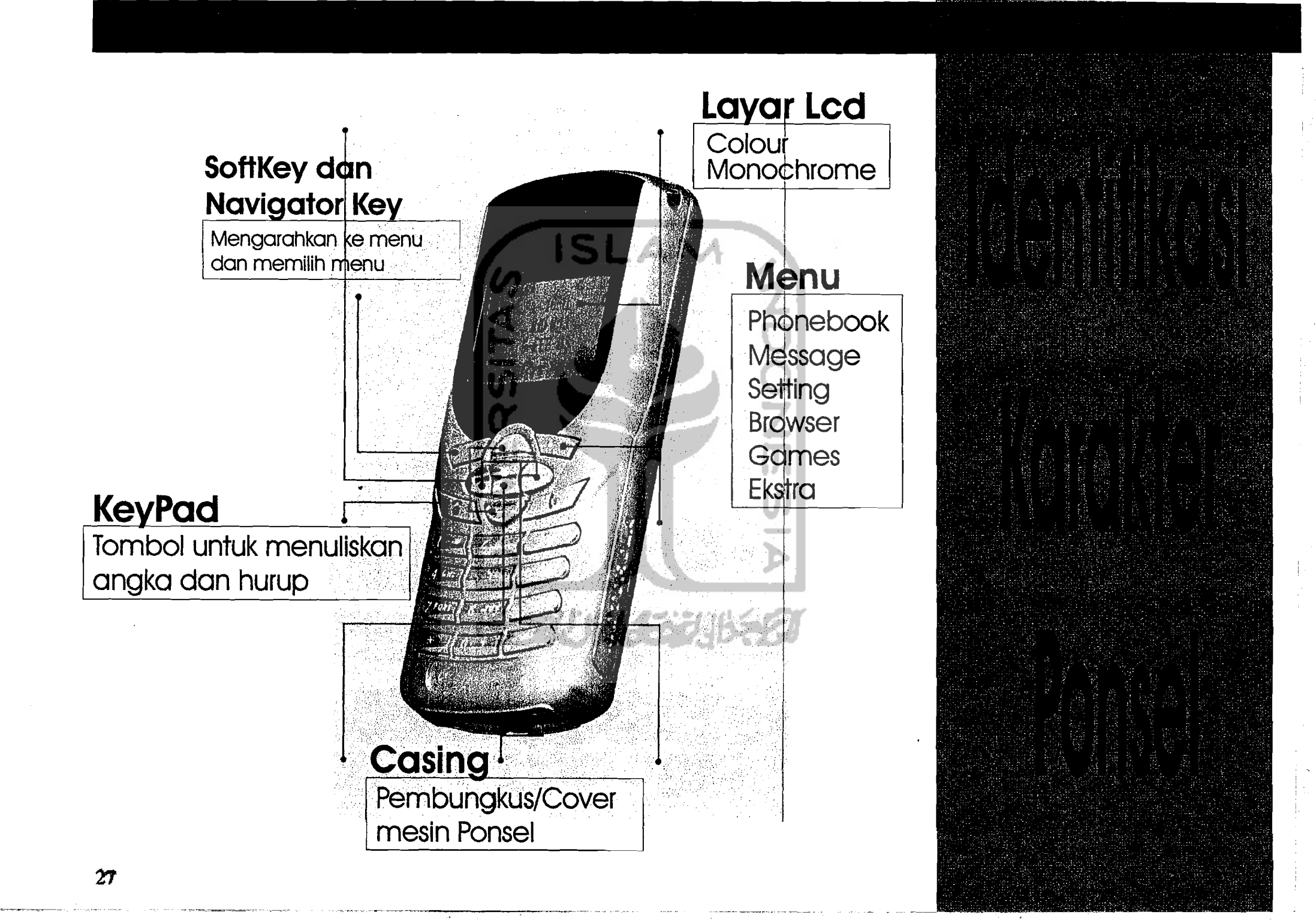

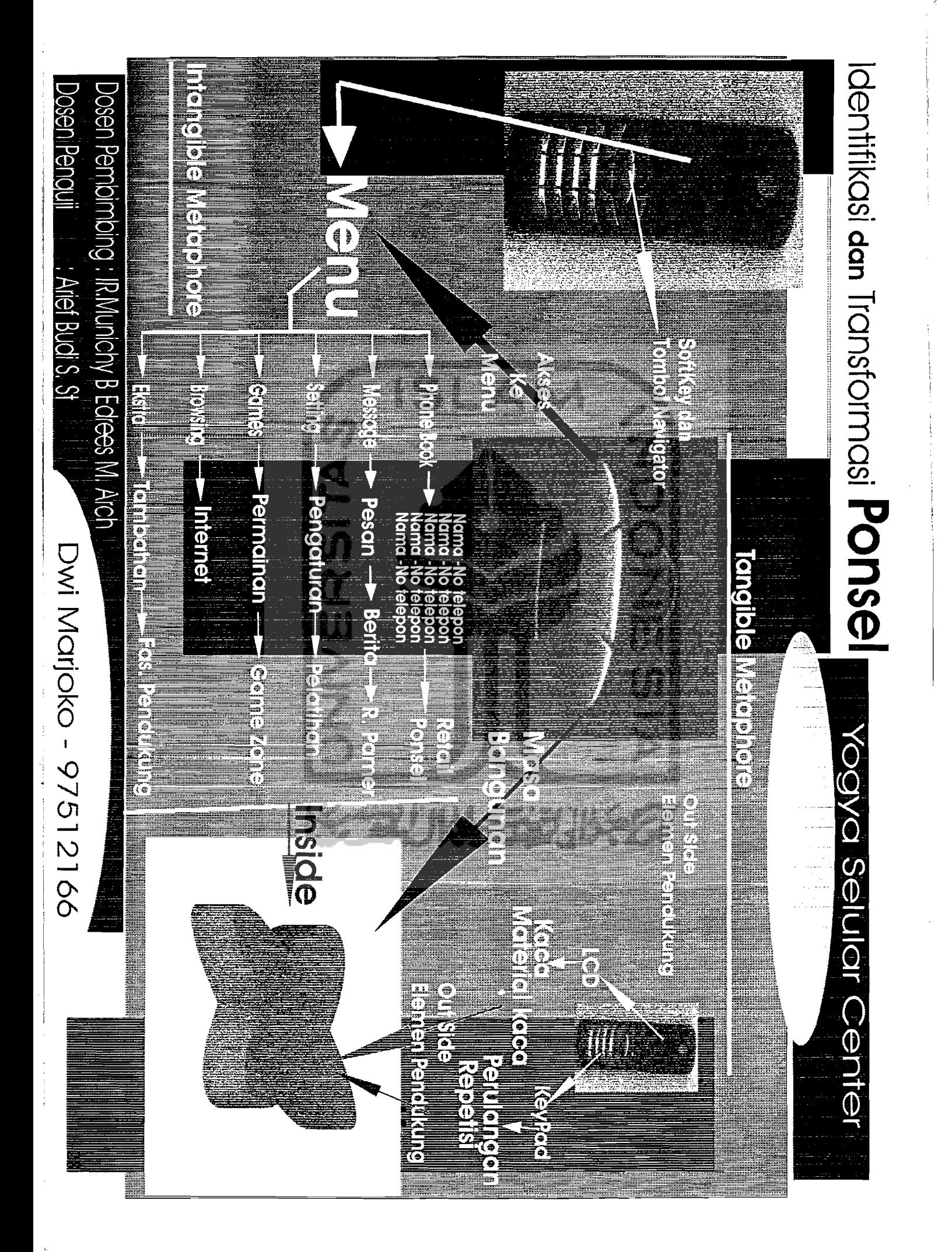

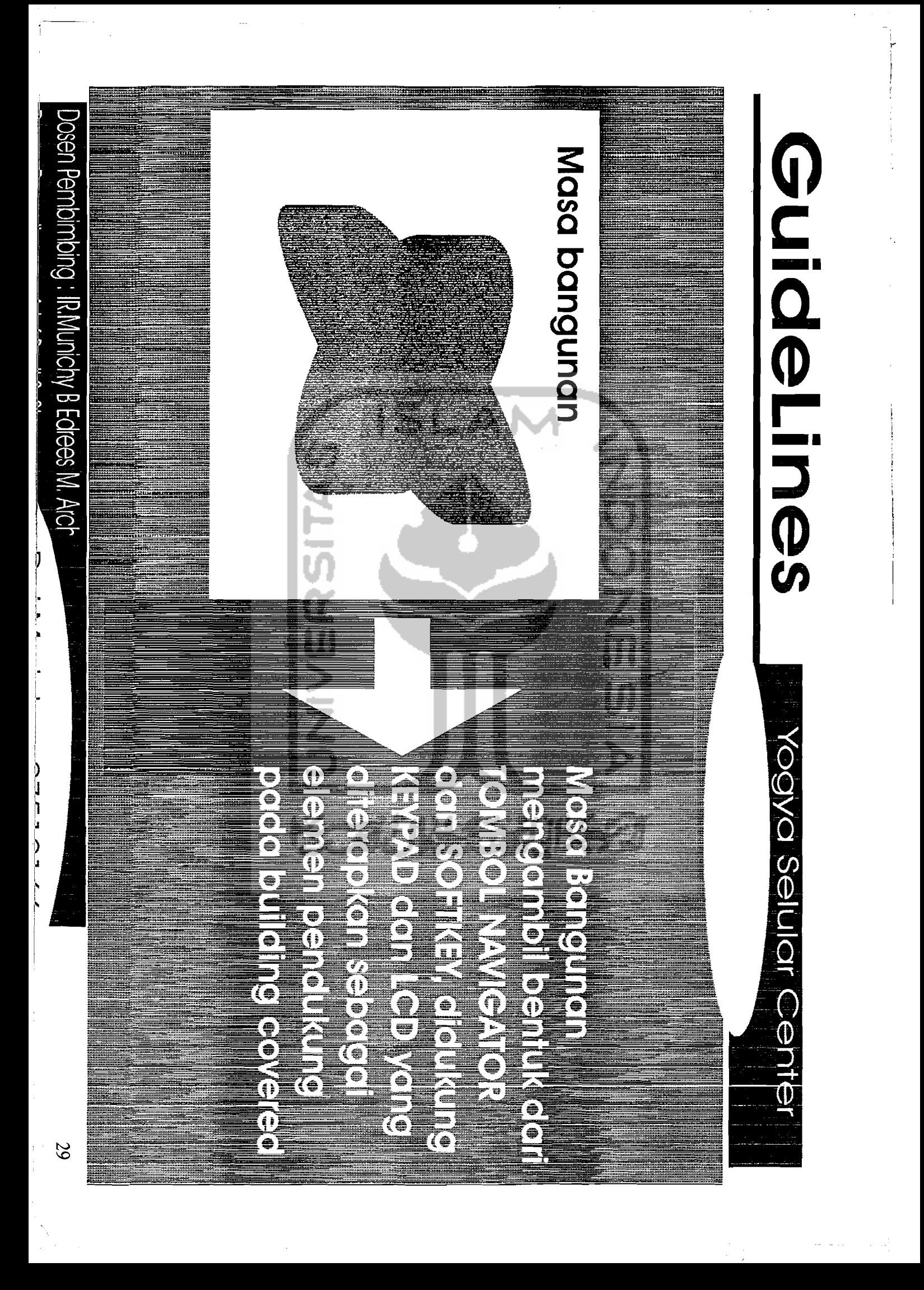

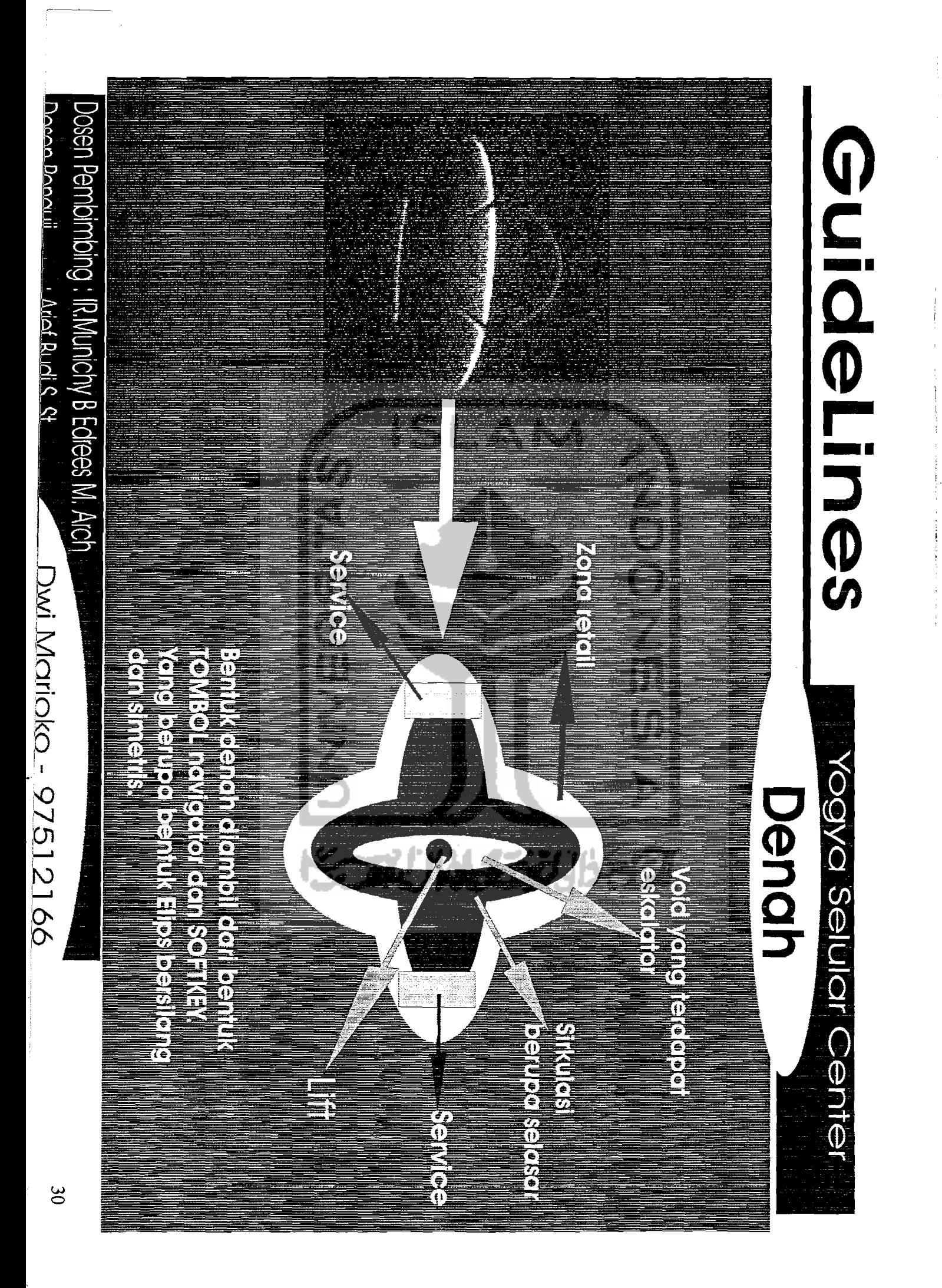

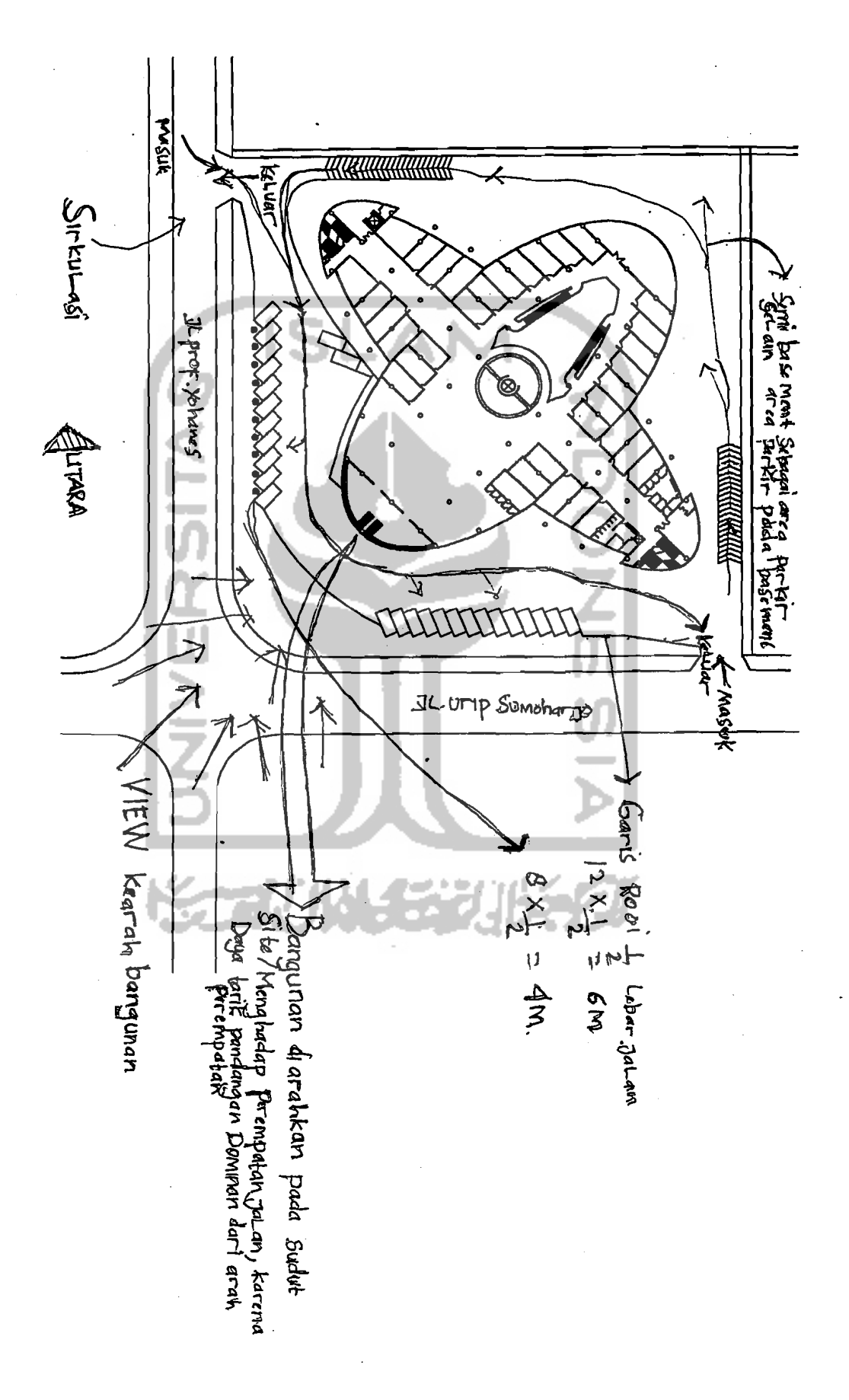

 $\overline{\mu}$ 

![](_page_27_Picture_0.jpeg)

![](_page_28_Figure_0.jpeg)

![](_page_29_Picture_0.jpeg)

![](_page_30_Figure_0.jpeg)